## **Inhaltsverzeichnis**

## **Kategorie:C4FM**

[Versionsgeschichte interaktiv durchsuchen](https://wiki.oevsv.at) [VisuellWikitext](https://wiki.oevsv.at)

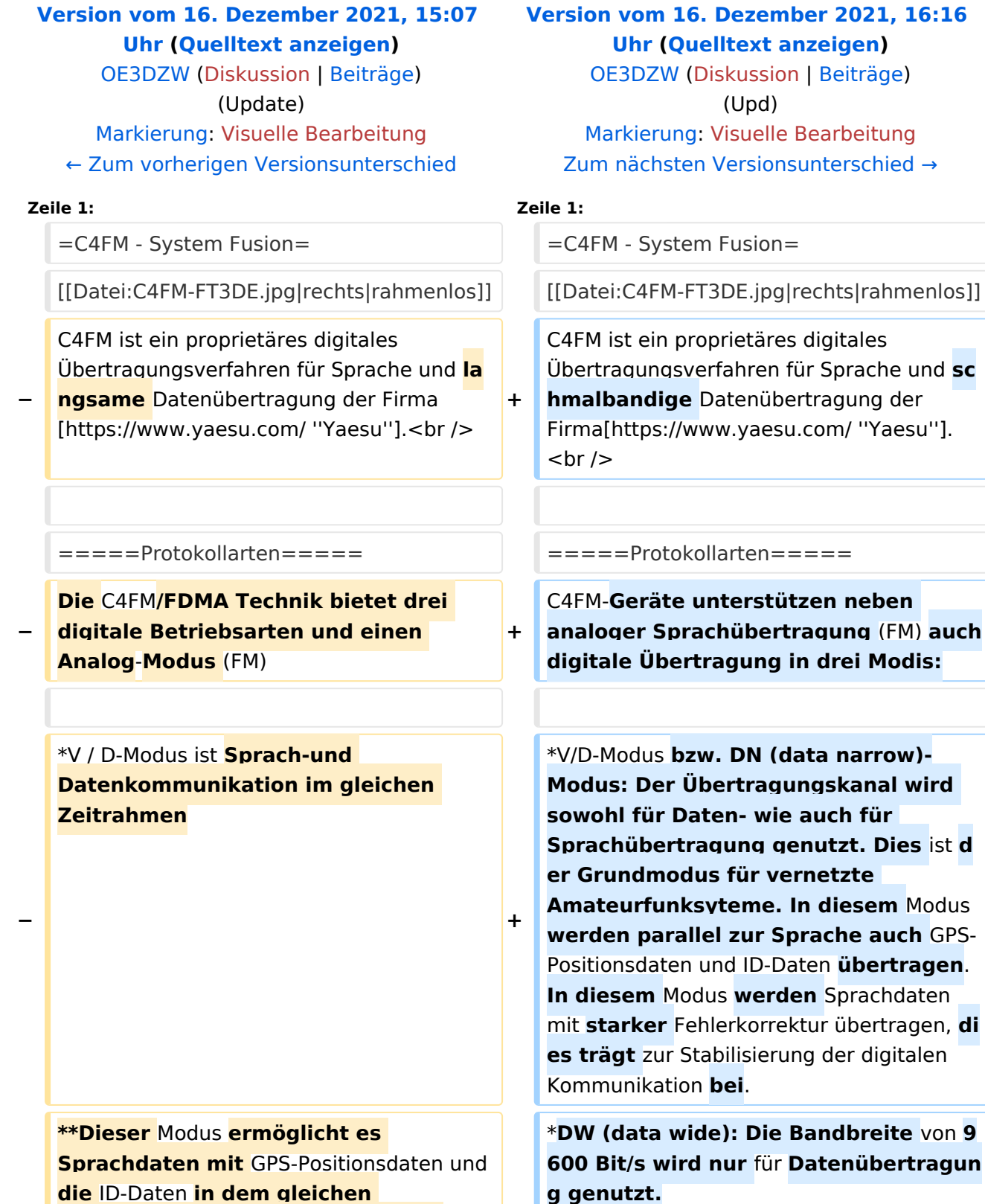

**Zeitrahmen zu senden**. **Außerdem** 

**kann dieser** Modus **die** Sprachdaten mit **s**

**Dies** ist **d** 

# **BlueSpice4**

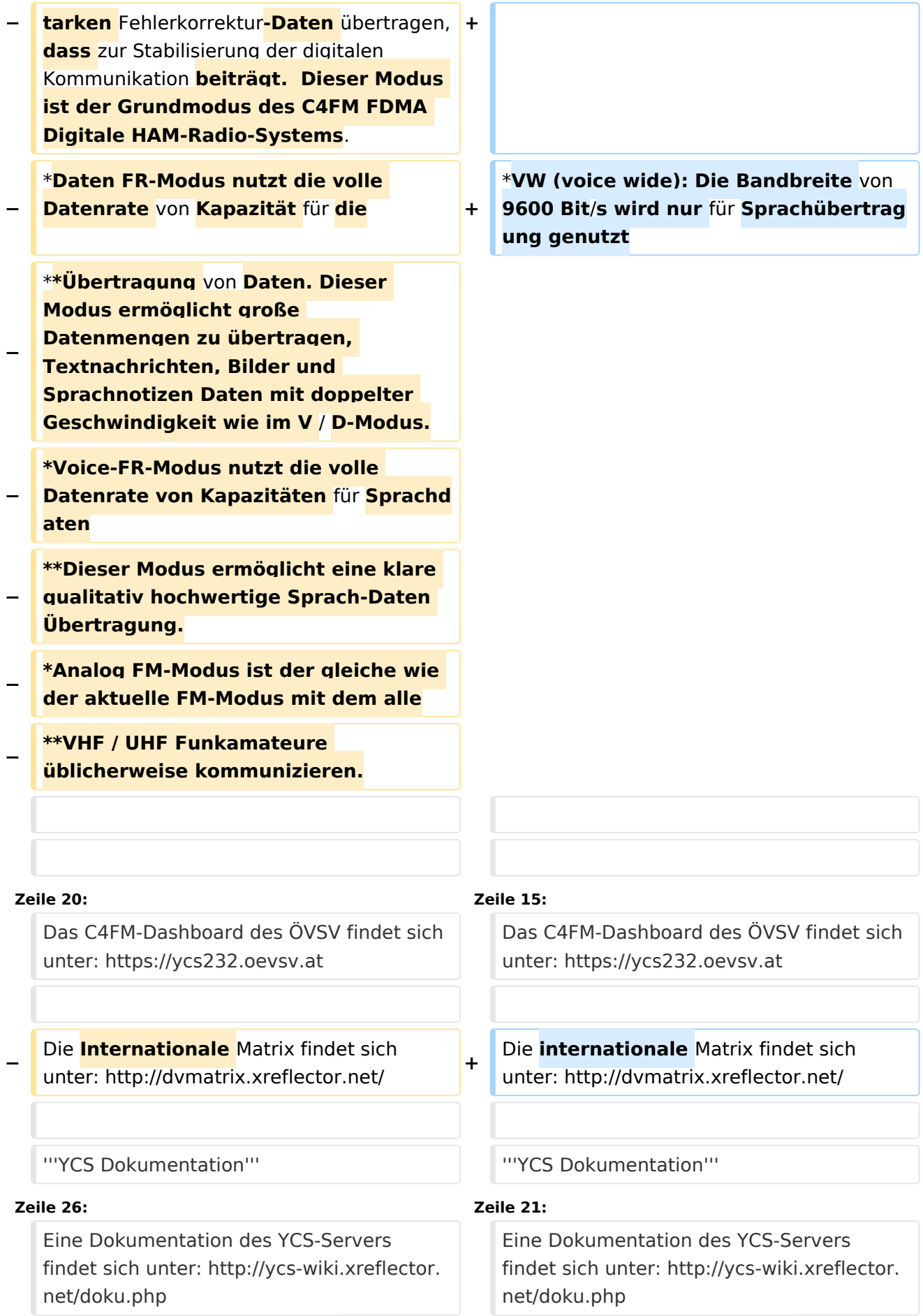

# **BlueSpice4**

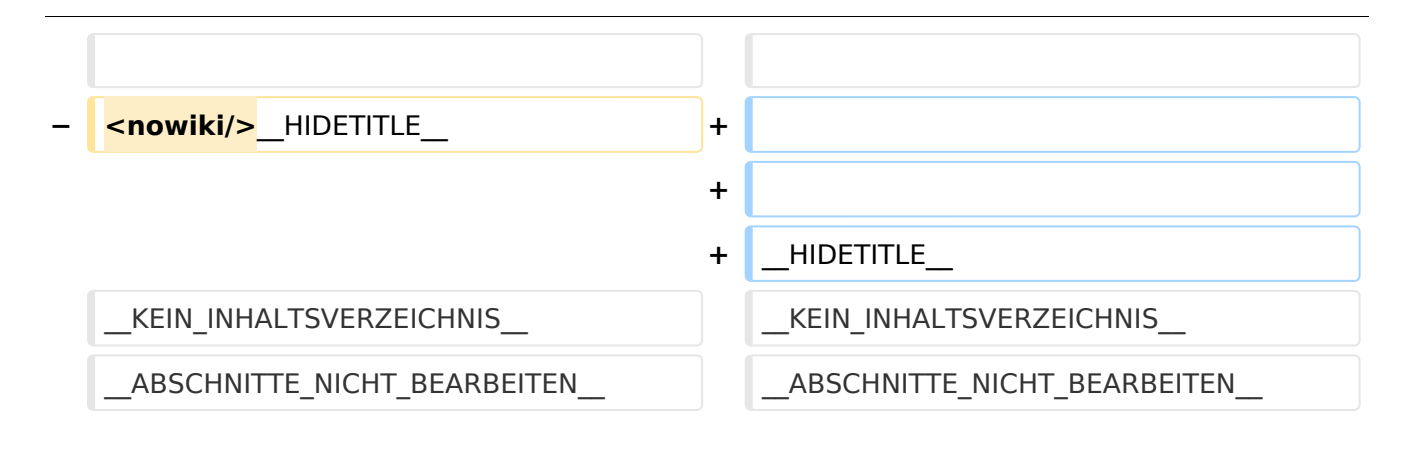

## Version vom 16. Dezember 2021, 16:16 Uhr

## **C4FM \- System Fusion**

C4FM ist ein proprietäres digitales Übertragungsverfahren für Sprache und schmalbandige Datenübertragung der Firma*[Yaesu](https://www.yaesu.com/)*.

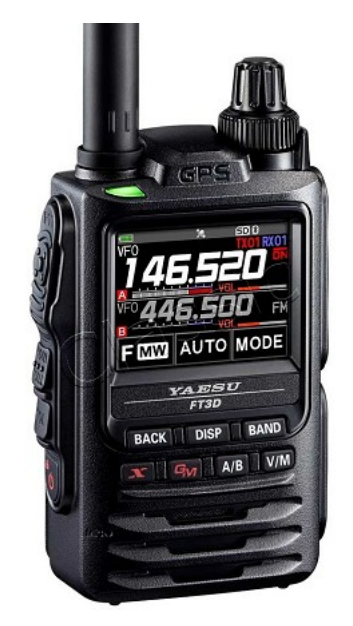

#### Protokollarten

C4FM-Geräte unterstützen neben analoger Sprachübertragung (FM) auch digitale Übertragung in drei Modis:

- V/D-Modus bzw. DN (data narrow)-Modus: Der Übertragungskanal wird sowohl für Daten- wie auch für Sprachübertragung genutzt. Dies ist der Grundmodus für vernetzte Amateurfunksyteme. In diesem Modus werden parallel zur Sprache auch GPS-Positionsdaten und ID-Daten übertragen. In diesem Modus werden Sprachdaten mit starker Fehlerkorrektur übertragen, dies trägt zur Stabilisierung der digitalen Kommunikation bei.
- DW (data wide): Die Bandbreite von 9600 Bit/s wird nur für Datenübertragung genutzt.
- VW (voice wide): Die Bandbreite von 9600 Bit/s wird nur für Sprachübertragung genutzt

#### **C4FM Dashboards**

Das C4FM-Dashboard des ÖVSV findet sich unter: <https://ycs232.oevsv.at>

# **BlueSpice4**

Die internationale Matrix findet sich unter: <http://dvmatrix.xreflector.net/>

#### **YCS Dokumentation**

Eine Dokumentation des YCS-Servers findet sich unter: <http://ycs-wiki.xreflector.net/doku.php>

## Seiten in der Kategorie "C4FM"

Folgende 4 Seiten sind in dieser Kategorie, von 4 insgesamt.

### **A**

 $\bullet$ [Adressierung bei C4FM](https://wiki.oevsv.at/wiki/Adressierung_bei_C4FM)

### **C**

- [C4FM-Linksammlung](https://wiki.oevsv.at/wiki/C4FM-Linksammlung)
- [C4FM-Reflector-Routing](https://wiki.oevsv.at/wiki/C4FM-Reflector-Routing)

### **T**

[TG ID YCS232](https://wiki.oevsv.at/wiki/TG_ID_YCS232)